### **СИСТЕМНЫЕ ВЫЗОВЫ ВВОДА И ВЫВОДА**

#### Системные вызовы и библиотеки Unix SVR4

#### Иртегов Д.В.

#### ФФ/ФИТ НГУ

Электронный лекционный курс подготовлен в рамках реализации

Программы развития НИУ-НГУ на 2009-2018 г.г.

#### По завершении этого раздела вы сможете:

- описать характеристики файла
- открыть/закрыть файл
- читать и изменять данные в файле
- изменять позицию чтения/записи файла
- создавать копию файлового дескриптора
- управлять доступом к файлу

# ЧТО ТАКОЕ ФАЙЛ?

- последовательность байтов
- операционная система не накладывает никакого формата
- адресация с точностью до байта
- дисковый файл автоматически расширяется при записи
- метка конца файла не входит в данные файла
- файл также является универсальным интерфейсом с внешним устройством

# $open(2)$

- **ИСПОЛЬЗОВАНИЕ**
- #include <sys/types.h>
- #include <fcntl.h>
- #include <sys/stat.h>
- int open (const char  $*path$ , int oflag, ...  $/*$  mode t mode  $*/$  ; ВОЗВРАЩАЕМОЕ ЗНАЧЕНИЕ

успех - неотрицательный дескриптор файла неуспех - -1 и еггпо установлена

#### Флаги open

- O RDONLY Открывает файл для чтения.
- O WRONLY Открывает файл для записи.
- O RDWR Открывает файл для чтения и для записи.
- О APPEND Перед каждой записью помещает указатель файла в конец файла. Иными словами, все операции записи будут происходить в конец файла.
- O CREAT Создает файл, если он не существует.
- O TRUNC Стирает данные файла, устанавливая размер файла равным нулю.
- O EXCL Используется совместно с O CREAT. Вызывает неуспех open(2), если файл уже существует.

# Флаги open (продолжение)

- O SYNC Заставляет write(2) ожидать окончания физической записи на диск.
- O\_NDELAY, O\_NONBLOCK Открытие специального байт-ориентированного файла или именованного программного канала часто вызывает блокировку. Любой из этих флагов предотвращает блокировку open(2). Если установлены оба флага, O\_NONBLOCK получает приоритет.
- O NOCTTY Не открывает файл терминала как управляющий терминал.

#### open - примеры

- открытие файла для чтения acctfd = open(account, O\_RDONLY);
- открытие файла для записи
- $file = IMPFILE;$
- $fd = open(file, 0 WRONLY | 0 CREAT |$ O\_TRUNC, 0600);
- открытие файла для дописывания
- $logfd = open("/sys/log", 0 WRONLY |$ O\_APPEND | O\_CREAT, 0600);

#### open – примеры (продолжение)

- открытие файла для чтения и записи  $fdin = open(argv[1], 0$  RDWR );
- создание нового файла для записи
- $if$  ((fdout = open(TMPFILE, O\_WRONLY | O\_CREAT | O\_EXCL,  $0666$ )) ==  $-1)$ perror(TMPFILE);

### Что делает open

- файл ищется в иерархии директорий для получения inode-номера.
- проверяются права доступа файла
- в таблице дескрипторов размещается новый дескриптор.
- проверяются системные структуры файлов и, если необходимо, размещается новое поле.
- если необходимо, размещается новая структура информации о файле.
- соединяется с подходящим драйвером устройства.
- возвращается файловый дескриптор (индекс в таблице файловых

#### Что делает open(2)

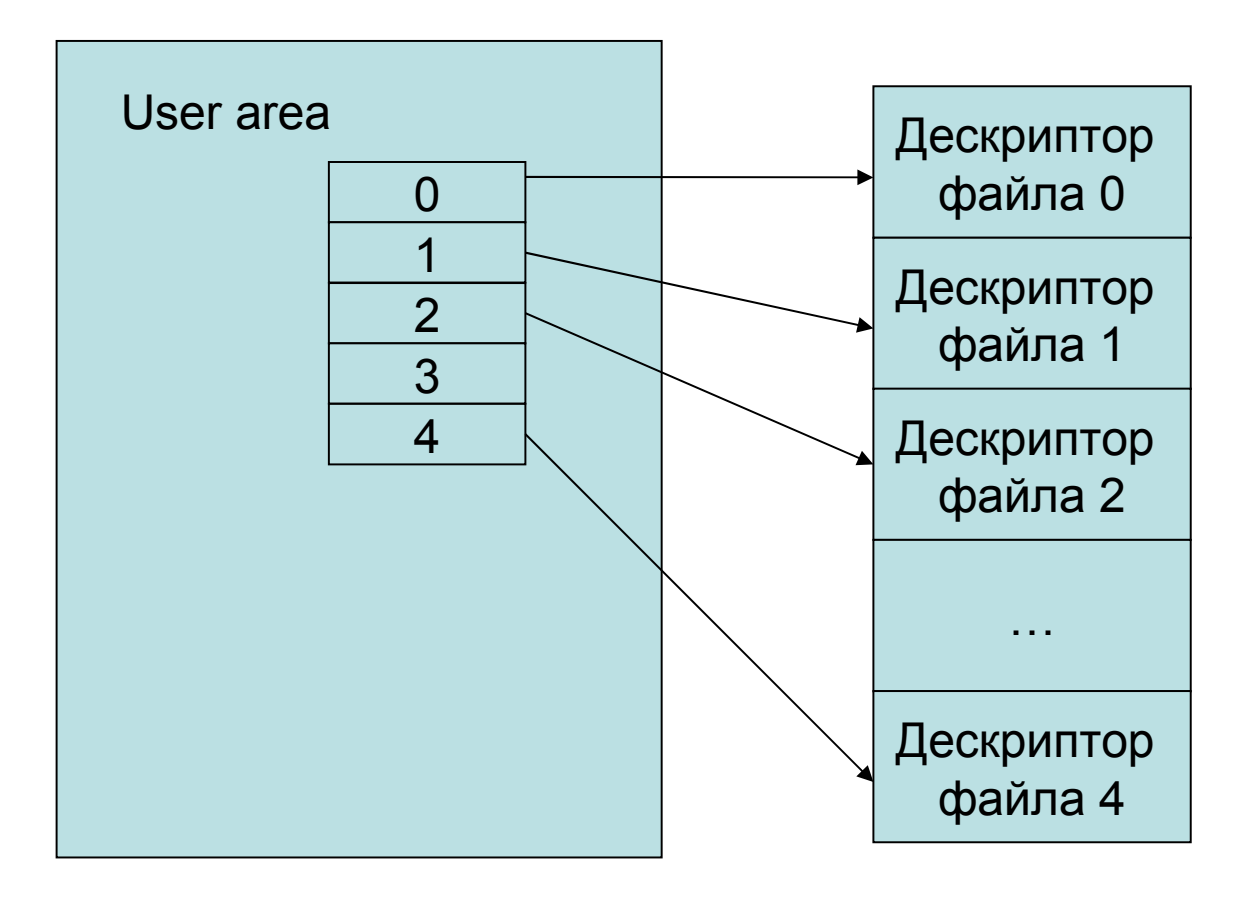

# close  $(2)$

**ИСПОЛЬЗОВАНИЕ**  $\#incl$  ude  $\leq$ unistd.h> int close(int fildes); ВОЗВРАЩАЕМОЕ ЗНАЧЕНИЕ  $y$  C  $-$  0 неуспех - -1, еггпо присвоен код ошибки

# read  $(2)$

```
ИСПОЛЬЗОВАНИЕ
#include <sys/types.h>
\#include \le units d.hssize t read( int fildes, void *buf,
          size t nbyte);
#include <sys/uio.h>
ssize t readv(int fildes,
          struct iovec *iov, int iovcnt);
ВОЗВРАЩАЕМОЕ ЗНАЧЕНИЕ
успех - количество прочитанных байт
неуспех - -1 и еггпо установлена
```
# write  $(2)$

```
ИСПОЛЬЗОВАНИЕ
#include <sys/types/h>
\#include \le units d.hssize t write( int fildes, const void *buf,
  size t nbyte);
#include <sys/uio.h>
ssize t writev(int fildes,
  const struct iovec *iov, int iovcnt);
ВОЗВРАЩАЕМОЕ ЗНАЧЕНИЕ
успех - количество записанных байт
неуспех - -1 и еггпо установлена
```
#### КОПИРОВАНИЕ ВВОДА В ВЫВОД - ПРИМЕР

```
1 #include <unistd.h> 
2 #include <stdio.h> 
3 #include <stdlib.h> 
4 
5 main() 
6 { 
7 char buf[BUFSIZ]; 
8 int n; 
9 
10 while ((n = read(0, but, BUFF1Z)) > 0)11 write(1, buf, n); 
12 exit(0); 
13 }
```
# fsync  $(2)$

**ИСПОЛЬЗОВАНИЕ** #include <unistd.h> int fsync(int fildes); ВОЗВРАЩАЕМОЕ ЗНАЧЕНИЕ  $y$  C  $-$  0 неуспех - -1 и еггпо установлена

# Iseek (2)

**ИСПОЛЬЗОВАНИЕ** #include <sys/types.h> #include <unistd.h> off t lseek( int fildes, off t offset, int whence); ВОЗВРАЩАЕМОЕ ЗНАЧЕНИЕ успех - расстояние в байтах от начала файла неуспех - -1 и еггпо установлена

#### Параметр whence

- SEEK CUR от текущей позиции
- SEEK SET от начала файла
- SEEK END от конца файла

#### Разреженные файлы

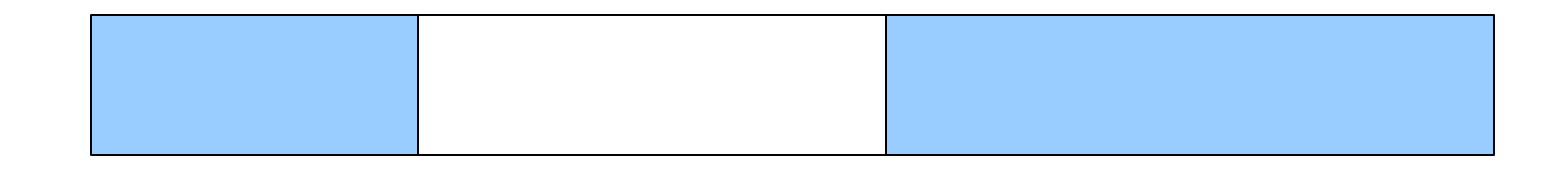

- «Дырка» участок файла, в который никогда не было записи
- Считается в длину файла
- При чтении считываются нули
- Дисковое пространство не выделяется

# $dup(2)$

**ИСПОЛЬЗОВАНИЕ**  $\#incl$  ude  $\leq$ unistd.h> int dup (int fildes); ВОЗВРАЩАЕМОЕ ЗНАЧЕНИЕ успех - неотрицательный файловый Дескриптор неуспех - -1 и еггпо установлена

### Что делает dup (2)

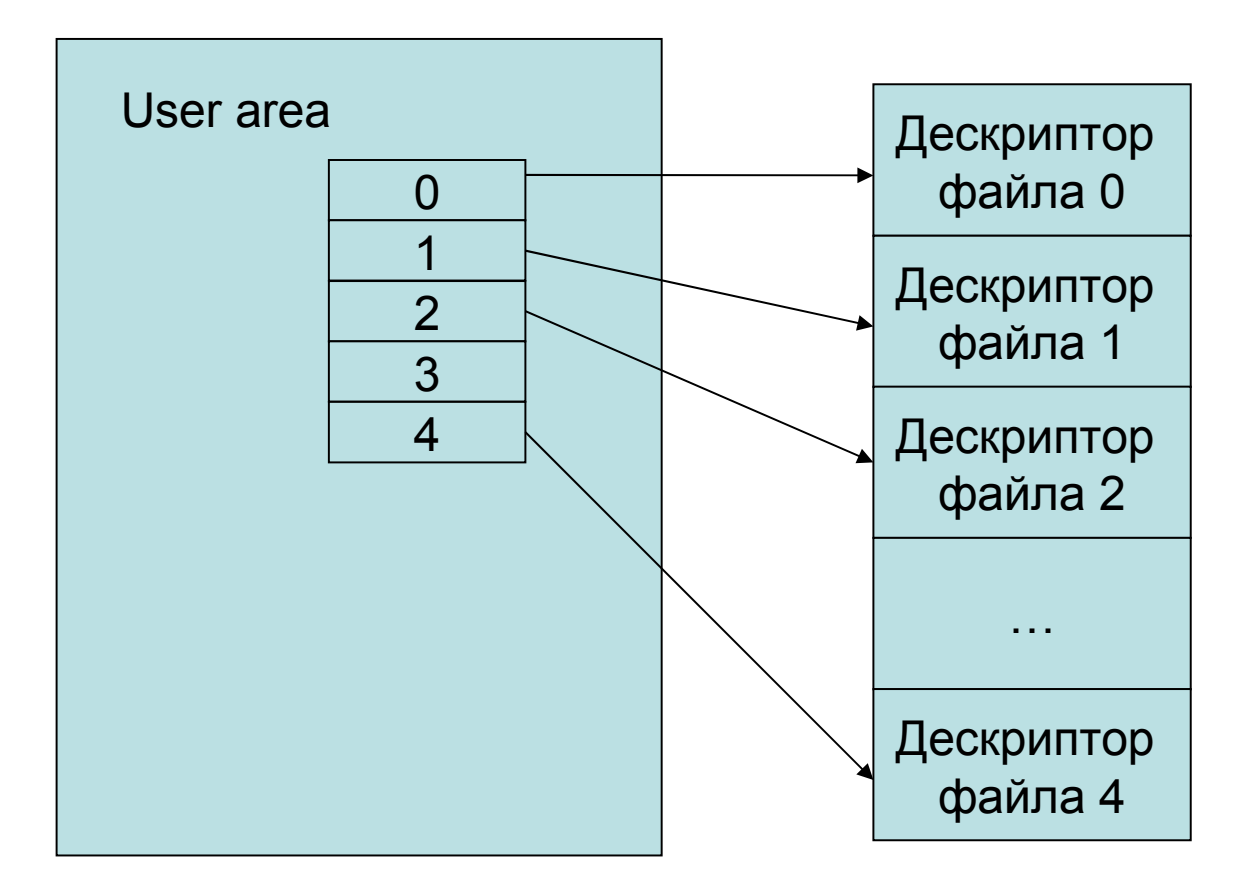

### Что делает dup (2)

•  $i = \text{dup}(4)$ ;

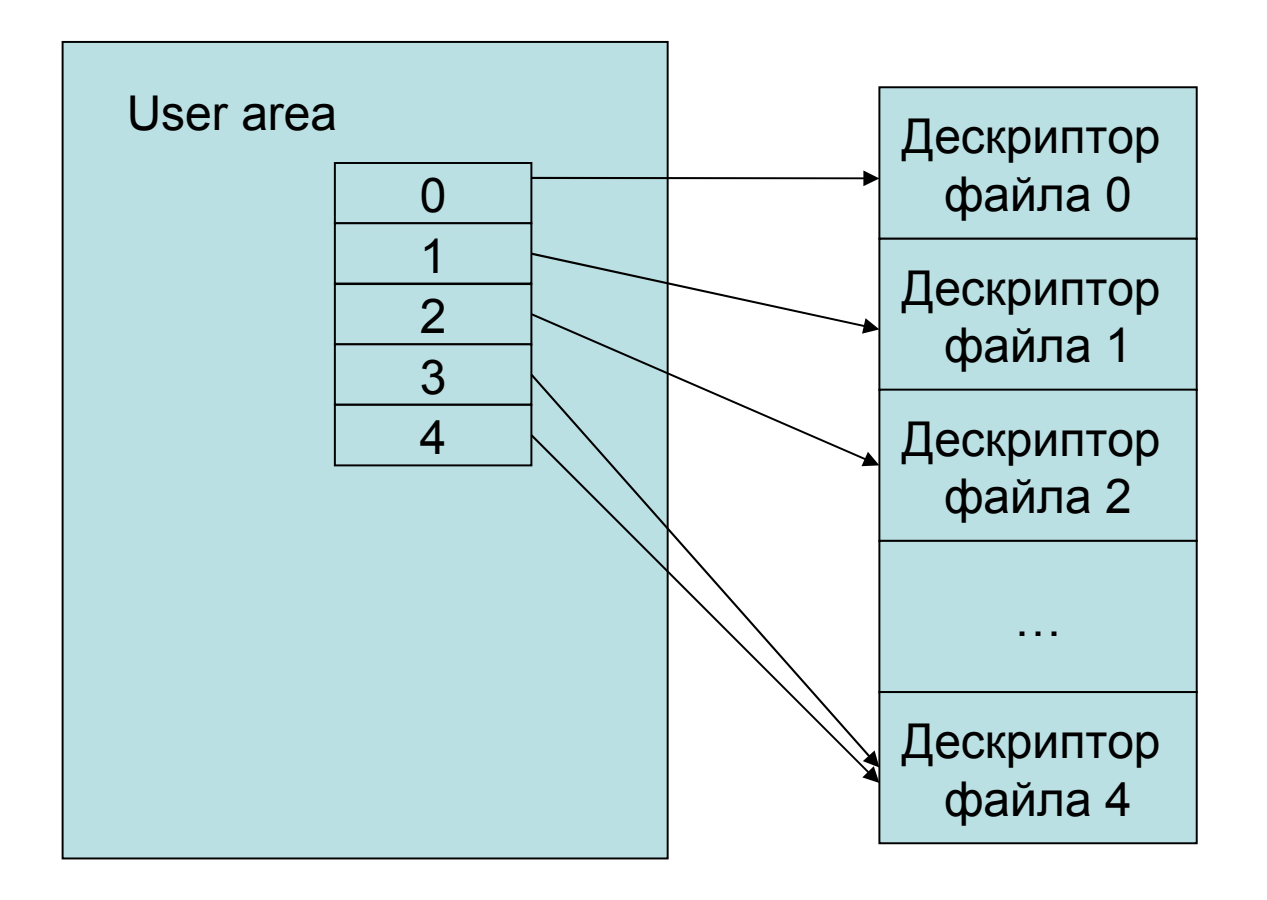

# fcntl $(2)$

**ИСПОЛЬЗОВАНИЕ** #include <sys/types.h>  $\#include$  <fcntl.h> #include <unistd.h> int fcntl(int fildes, int cmd, ...  $/*$  arg  $*/$  ); ВОЗВРАЩАЕМОЕ ЗНАЧЕНИЕ успех - зависит от команды cmd неуспех - -1 и еггпо установлена

## Команды fcntl(2)

- без arg
	- F\_GETFD получить состояние флага закрытия-по-exec
	- F\_GETFL получить флаги файла (NDELAY, NONBLOCK, SYNCH, APPEND)
- int arg
	- F\_DUPFD скопировать файловый дескриптор
	- F\_SETFD установить флаг закрытия-по-exec
	- F\_SETFL установить флаги файла
- struct flock \*arg
	- F\_FREESP освободить физический носитель
	- F\_GETLK получить информацию о захватах записи
	- F\_SETLK захватить запись
	- F\_SETLKW- захватить запись (с блокировкой)

#### struct flock

```
typedef struct flock 
{ 
  short l type;
  short l whence;
  /* SEEK SET, SEEK CUR, SEEK END */
  off t l start;
  off t l len;
  \gamma^* len == 0 means until end of file \gammalong l sysid;
  pid t l pid;
  long pad[4]; \mathcal{V}^* reserve area \mathcal{V}} flock_t;
```
# $mmap(2)$

**ИСПОЛЬЗОВАНИЕ** #include <sys/types.h> #include <sys/mman.h> caddr t mmap ( caddr t addr, size t len, int prot, int flags, int fd, off t off); ВОЗВРАЩАЕМОЕ ЗНАЧЕНИЕ успех - адрес неуспех - NULL и еггпо установлена

#### mmap - параметры

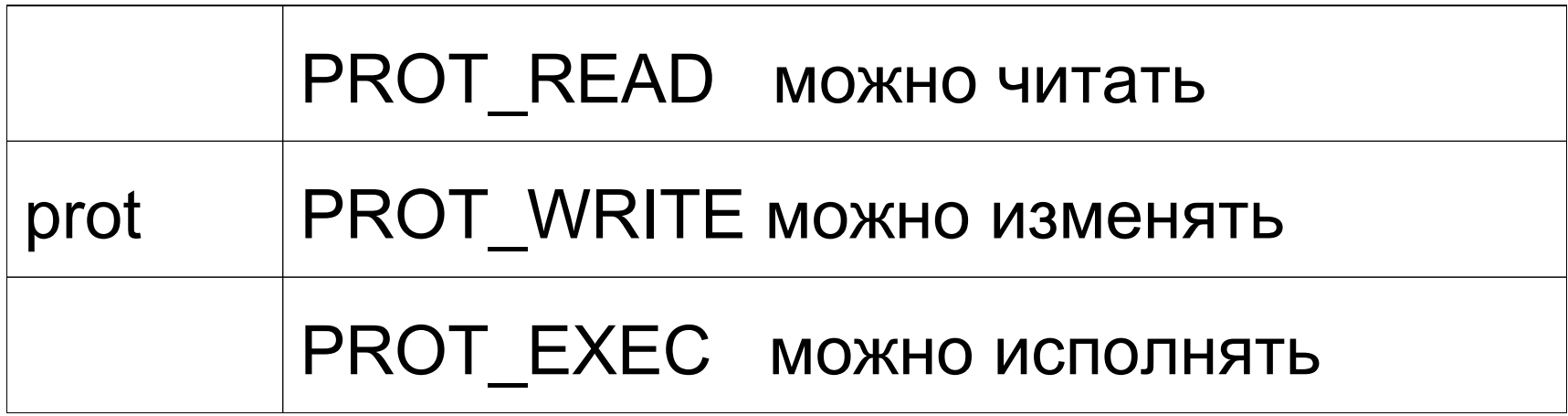

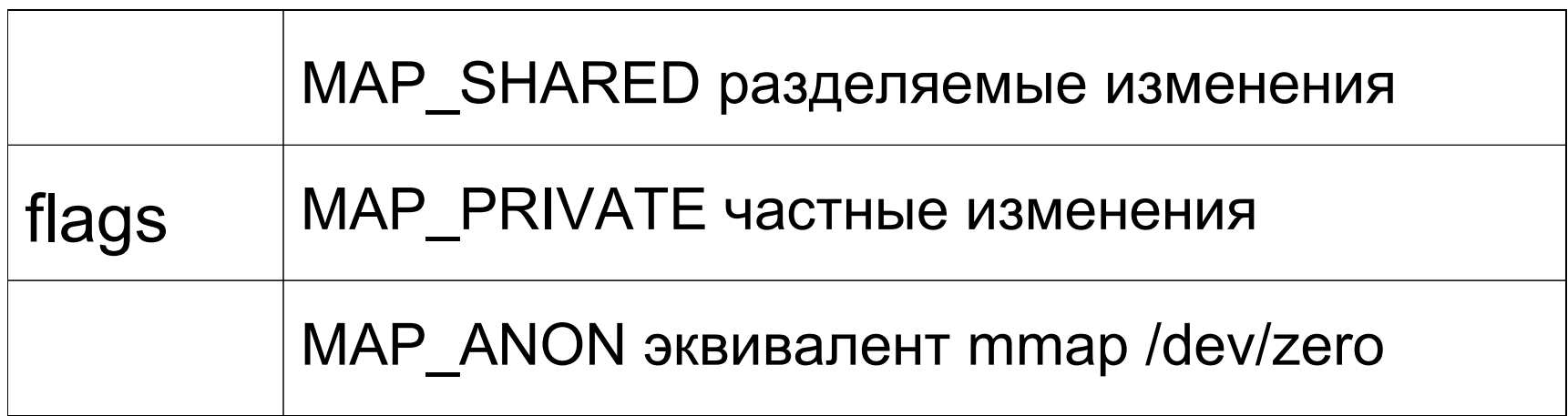

### munmap $(2)$

**ИСПОЛЬЗОВАНИЕ** #include <sys/types.h> #include <sys/mman.h> int munmap (caddr t addr, size  $\bar{t}$  len); ВОЗВРАЩАЕМОЕ ЗНАЧЕНИЕ  $y$  c  $-$  0 неуспех - -1 и еггпо установлена

# $msync(2)$

```
ИСПОЛЬЗОВАНИЕ
\#include <sys/types/h>
#include <sys/mman.h>
int msync (caddr t addr,
          size t len, int flags);
ВОЗВРАЩАЕМОЕ ЗНАЧЕНИЕ
y C - 0
неуспех - -1 и еггпо установлена
```
#### Флаги msync

- MS ASYNC немедленно вернуться, как только спланированы все операции записи
- MS SYNC вернуться, только когда завершатся все операции записи
- MS INVALIDATE помечает страницы памяти как недействительные. После этого любое обращение к этим адресам вызывает чтение с диска.